## $Example$  INFORMATIQUE

## ALGORITHME

Exercice 1 Donnez les valeurs successives de cpt dans chacun des cas suivants :

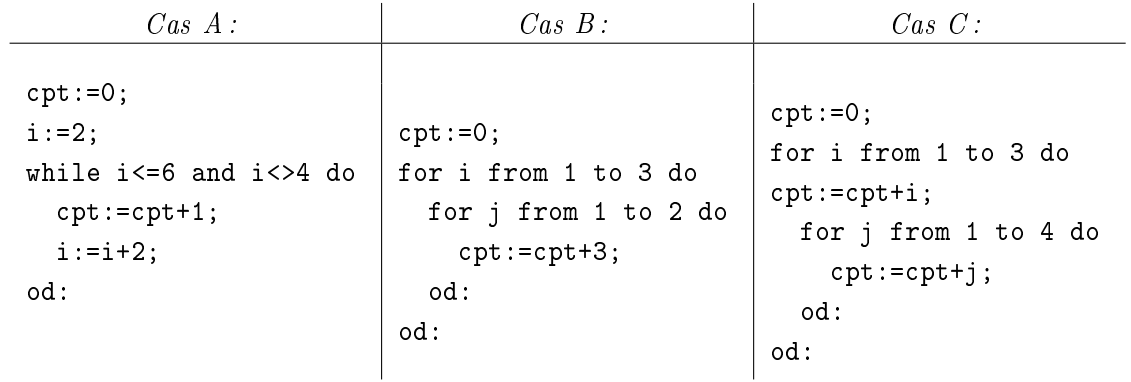

Exercice 2 Soit la suite définie par :

 $u_0 = 3$ ;  $u_1 = 2$ ;  $u_n = 2u_{n-1} + u_{n-2}$ , pour  $n \ge 3$ 

Ecrire un algorithme qui calcule  $u_i$  (le ième terme de la suite). La valeur de *i* dépendra d'une saisie de l'utilisateur intégrée (ou prévue) dans l'algorithme.

Ainsi les premiers termes de cette suite sont :

 $u_0 = 3; \quad u_1 = 2; \quad u_2 = 8; \quad u_3 = 12; \quad u_4 = 28; \quad u_5 = 52 \ldots$ 

## MAPLE

Exercice 3 Donnez une fonction modifList(l::list) n'utilisant ni seq ni \$ qui prend en entrée une liste d'entiers positifs L1 et retourne la liste L2 composée des éléments de L1 dans l'ordre inverse chacun précédé de son successeur dans N.

Exemple: Si  $L1 = [10,8,9,4,1,56]$ , alors  $L2 = [57,56,2,1,5,4,10,9,9,8,11,10]$ .

Même question avec les éléments inversés auxquels succède dans L3 le prédécesseur dans N.

Exemple: Si  $L1 = [10,8,9,4,1,56]$ , alors  $L3 = [56,55,1,0,4,3,9,8,8,7,10,11]$ .

Exercice 4 Soit la liste ELEVE définit ainsi:

 $ELEVE := [Nom, [notes]$ 

et une classe est une liste d'élèves:

$$
CLASSE := [ELEVE1, ELEVE2, \ldots]
$$

Par exemple

E1 := ["Durand", [12, 10, 8]];

C1 := [E1, ["Dupond", [15, 12, 6]], ["Lambert", [10, 10, 10]]];

Remarque : [notes] est la liste des notes de l'élève et une classe sera une liste d'ELEVE.

1 : Ecrire une fonction moyenne(l::list, s::string) qui pour une liste d'élèves (classe) et pour un nom d'élève donnés en paramètre d'entrée retourne la moyenne de l'élève. On suppose que l'élève appartient toujours à la classe.

2 : Ecrire une fonction premier(l::list) qui pour une liste d'élèves (classe) donnée en paramètre d'entrée retourne le nom de l'élève ayant la meilleure moyenne de la classe.

3 : Ecrire une procédure suppression(s::string, l::name) qui pour un nom d'élève donné en paramètre d'entrée et une liste d'élèves (classe) donnée en paramètre d'entréesortie, retire l'élève de la liste. On suppose que l'élève appartient toujours à la classe.

4 : Ecrire une procédure classement(l::list) qui pour une liste d'élèves (classe) donnée en paramètre d'entrée affiche le nom des étudiants dans l'ordre (décroissant) de leur classement.

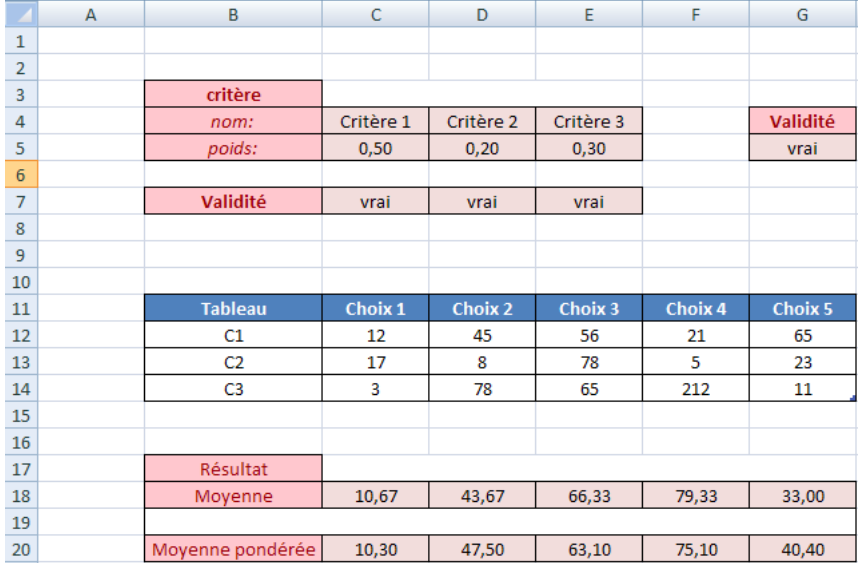

## EXCEL

Exercice 5 La feuille EXCEL ci-dessus a été conçue pour supporter un processus de décision.

1 : Le tableau critère donne le nom et le poids des critères pris en compte dans une procédure de décision. Donnez les formules contenues dans les cellules suivantes

C7 : mettre à vrai si le poids du critère est compris dans l'intervalle [0,1] à faux sinon.

G5 : mettre à vrai si la somme des poids est égale à 1 à faux sinon.

2 : Le tableau résultat donne des mesures de décision comme la moyenne de chaque choix du deuxième tableau et la moyenne pondérée de chaque choix en fonction du poids des critères. Donnez les formules des cellules C18 et C20 afin de calculer ces mesures pour le « choix 1 » et que l'on puisse par une recopie incrémentée obtenir les résultats pour les autres choix.